Յավելված № 6

3աստատված է 3այաստանի 3անրապետության հանրային ծառայությունները կարգավորող հանձնաժողովի

2008 թ մայիսի 23-ի № 284Ц որոշմամբ

## Տեղեկատվություն բաժանորդների խմելու ջրի մատակարարման ընդհատումների վերաբերյալ

## ընկերություն

## Եռամսյակ 2-րդ 2009թ.

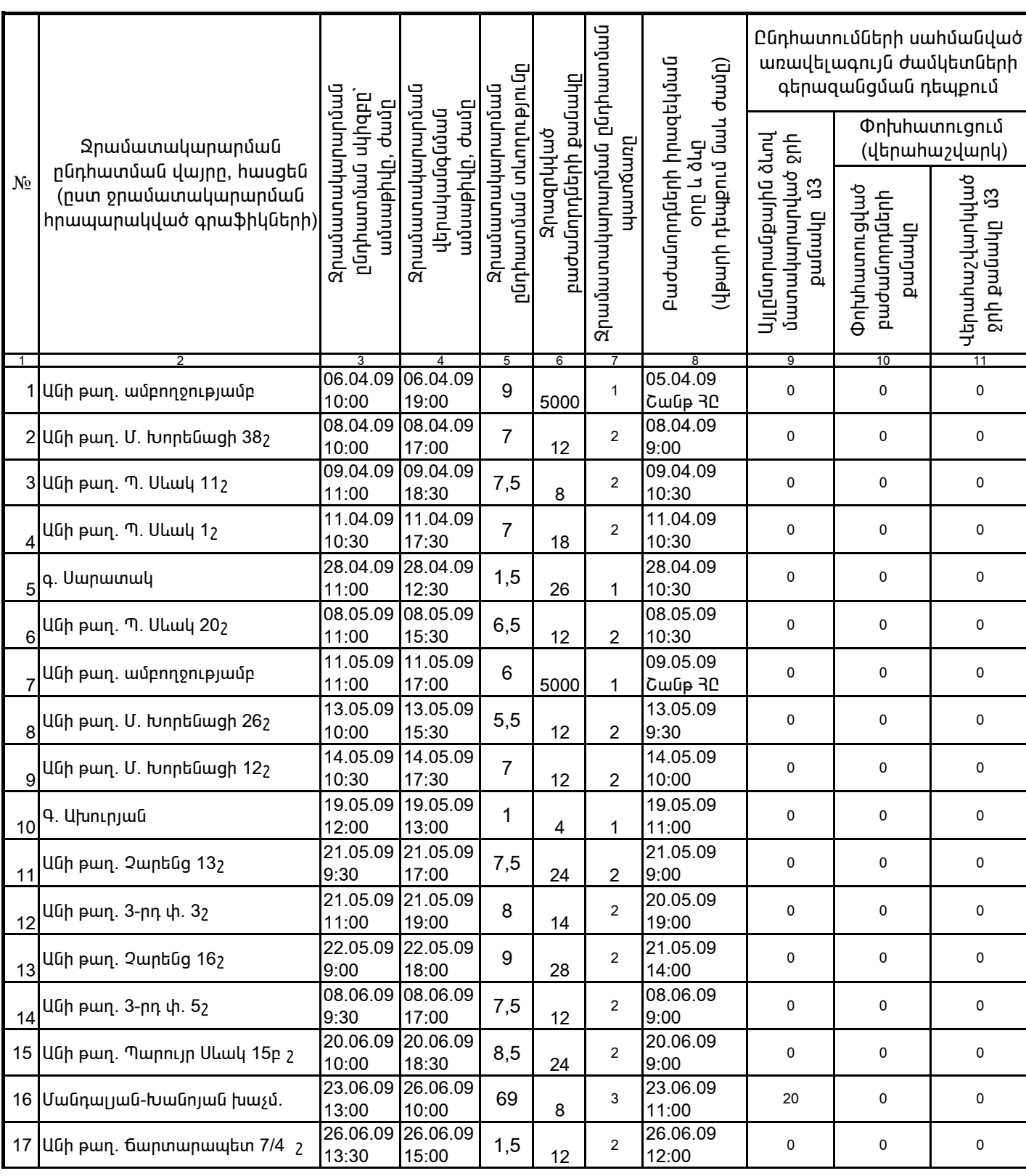

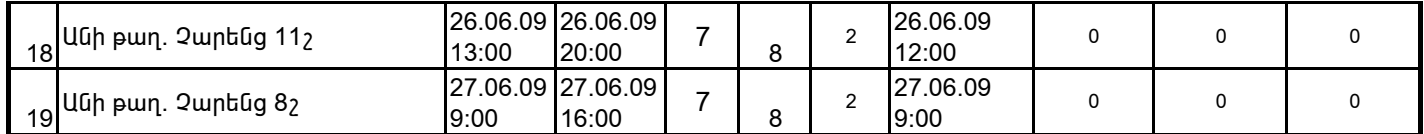

1. Տեղեկատվությունը ներկայացվում է յուրաքանչյուր եռամսյակի համար` մինչև հաշվետու եռամսյակին հաջորդող ամսվա 25 -ը:

2. St դեկատվությունը ներկայացվում է նաև էլեկտրոնային տարբերակով Microsoft Excel ծրագրով։

3. Աղյուսակի 3րդ սյունակում նշվում է ջրամատակարարման հրապարակված գրաֆիկով նախատեսված ջրամատակարարման այն ժամը, որից սկսաց ջրամատակարարում չի իրականացվել:

4. Աղյուսակի 7-րդ սյունակը լրացվում է, եթե` 1 - պլանային աշխատանք է, 2 - վթարային աշխատանք է, 3 - ջրի որակի շեղում է, 4 - այլ punijph t:

5. Տեղեկատվության ներկայացման պահին փոխհատուցում ենթադրող դեպքերի համար, եթե տվյալ եռամսյակում հաշվարկները կատարված չեն (աղյուսակի 10-րդ և 11-րդ սյունակները լրացված չեն), ապա դրանց մասին լրացուցիչ գրությամբ տեղեկացվում է hանձնաժողովին hաշվարկներն իրականացվելուց hետո:

> /ընկերության ղեկավարի ստորագրությունը/  $4.S.$

Վ. *An* Վան /անունը, ազգանունը/

Կատարող` 3. Սիմոնյան